## **Introduction**

This module computes power and sample size for tests of ordered categorical (ordinal) data without making the proportional odds assumption. The Wilcoxon-Mann-Whitney (WMW) test statistic is adopted to test whether the two groups being compared are different or not. Hence, this procedure may be used for sizing studies that use the WMW test on ordinal data.

A common scale the results in ordered categorical data is the Likert scale. Ordinal data often result from surveys in general and quality of life (QoL) surveys in particular in which responses are categories such as *very good, good, moderate, poor*. When there are only two categories, an analysis using two proportions should be used. When there are more than two responses, and those responses can be ordered, the techniques described in this chapter can be used.

## **COVID-19**

Studies of the efficacy and safety of therapeutic agents for the treatment of hospitalized patients with novel coronavirus disease (COVID-19) provides an additional example of a primary endpoint of illness severity that are on an ordinal scale. The World Health Organization (WHO) in their COVID-19 Therapeutic Trial Synopsis document (February 18, 2020) recommends two-arm clinical trials be conducted with a nine-point ordinal scale of illness severity.

## **Technical Details**

The power and sample size formulae presented here are given in Machin *et al*. (2018) and Zhao *et al*. (2008).

## **Wilcoxon-Mann-Whitney Test Statistic**

Suppose ordinal variables  $Y_1$  (control) and  $Y_2$  (experimental) each have the same *K* possible outcomes  $C_1, ..., C_K$ . Further suppose that these categories can be ordered so that  $C_k$  is more desirable than  $C_i$  if  $k \leq j$ . Hence  $C_1$  is the best outcome and  $C_K$  is the worst.

The difference between the distribution of  $Y_1$  and  $Y_2$  is measured by the competing probability

$$
\pi = \Pr(Y_1 < Y_2) + \frac{1}{2}\Pr(Y_1 = Y_2)
$$

The null hypothesis of no difference between the two distributions is given by  $H_0: \pi = \frac{1}{2}$ .

Define the counts

$$
N_{ik} = \sum_{j=1}^{N_i} I(Y_i = C_k), \qquad i = 1, 2 \text{ and } k = 1, ..., K
$$

where *I*(*x*) is an indicator variable whose values are 1 or 0 depending on whether *x* is *true* or *false.* Here, 1 is the sample size of  $Y_1$  and  $N_2$  is the sample size of  $Y_2$ . The total sample size of the study is  $N = N_1 + N_2$ .

Let  $p_{ik} = Pr(Y_i = C_k)$ ,  $i = 1,2$  and  $k = 1, ..., K$ .

The WMW test is computed as follows.

First, estimate  $\pi$  using

$$
\hat{\pi} = \frac{1}{N_1 N_2} \sum_{i_1=1}^{N_1} \sum_{i_2=1}^{N_2} d(Y_{1i_1} - Y_{2i_2})
$$

where

$$
d(x) = \begin{cases} 1 & \text{if } x > 0 \\ 0.5 & \text{if } x = 0 \\ 0 & \text{if } x < 0 \end{cases}
$$

Let  $E(\hat{\pi}) = \mu_1$ .

Second, estimate the variance of  $\hat{\pi}$  under the null hypothesis using

$$
\hat{V}_0 = \frac{N+1}{12N_1N_2} - \frac{1}{12N(N-1)N_1N_2} \sum_{k=1}^{K} (M_k^3 - M_k)
$$

where

$$
M_k = N_{1k} + N_{2k}, \ \ k = 1, \dots, K
$$

Finally, construct the *z*-statistic to test the null hypothesis as

$$
z_0 = \frac{\hat{\pi} - 0.5}{\sqrt{\hat{V}_0}}
$$

The significance test proceeds using the assumption that  $z_0$  has the standard normal distribution.

### **Power and Sample Size**

Page 59 of Machin *et al.* (2018) provides the sample size for the two-sided test as

$$
N = \frac{(1+R)^2}{12R} \left\{ \frac{\left(z_{1-\frac{\alpha}{2}} + z_{1-\beta}\right)^2 \left[1 - \frac{1}{(1+R)^3} \sum_{k=1}^K (RP_{1k} + P_{2k})^3\right]}{\left[\sum_{k=2}^K (P_{1k} \sum_{h=1}^{k-1} P_{2h}) + 0.5(\sum_{k=1}^K P_{1k} P_{2k}) - 0.5\right]} \right\}
$$

where  $R = N_2/N_1$  and  $P_{ik}$  is the assumed population value of  $p_{ik}$ .

The power is found by solving this equation for  $1 - \beta$ .

If a one-sided test is needed, replace  $\alpha/2$  with  $\alpha$ .

## **Example 1 – Finding the Sample Size**

Suppose a clinical trial is planned to compare the response to certain treatment. The subjects are divided into two groups: those that will receive the current treatment and those that will receive an experimental treatment. Three months after the administration of the treatment, the subjects rate their response as *very good, good, neutral, poor,* and *very poor.* Historically, the responses have been about 10% *very good*, 20% *good*, 40% *neutral*, 20% *poor,* and 10% *very poor*.

The researchers want to consider several different scenarios for the response distribution of the experiment group, each of which will show a shift toward the positive (very good and good) categories.

These patterns will be loaded in the spreadsheet. The spreadsheet will appear as follows:

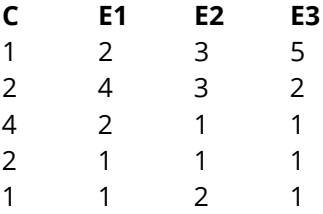

Note that the above patterns result in the following response proportions:

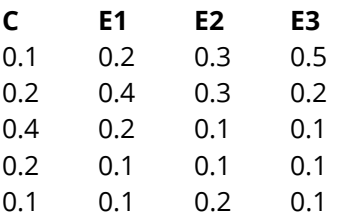

They want to look at the sample size requirements to achieve a power of 0.90. They want to set alpha to 0.05 and analyze the results with a two-sided test. They want the size of the treatment group to be twice the size of the control group.

## **Setup**

If the procedure window is not already open, use the PASS Home window to open it. The parameters for this example are listed below and are stored in the **Example 1** settings file. To load these settings to the procedure window, click **Open Example Settings File** in the Help Center or File menu.

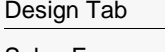

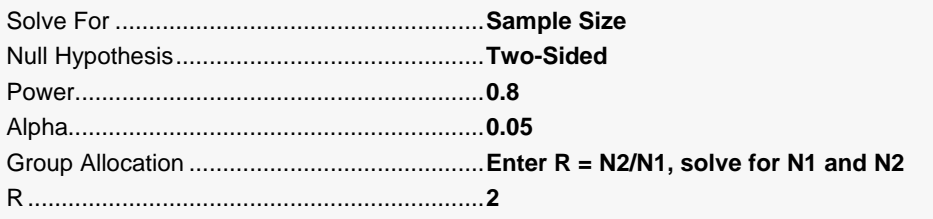

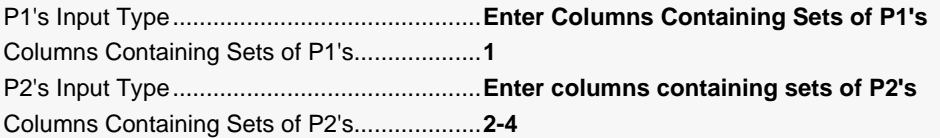

#### **Input Spreadsheet Data**

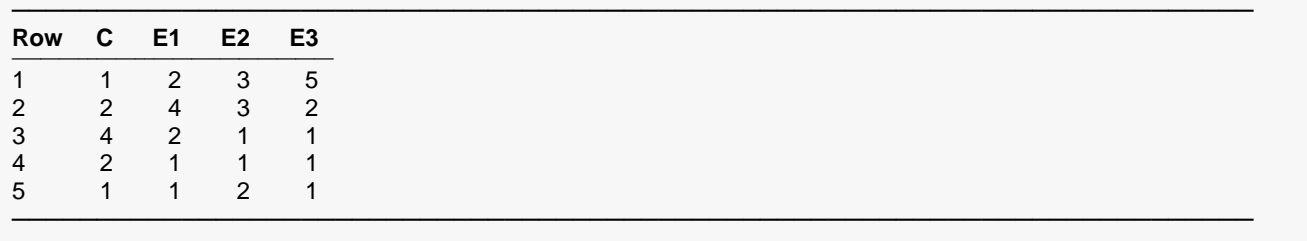

## **Output**

Click the Calculate button to perform the calculations and generate the following output.

### **Numeric Reports**

#### **Numeric Results**

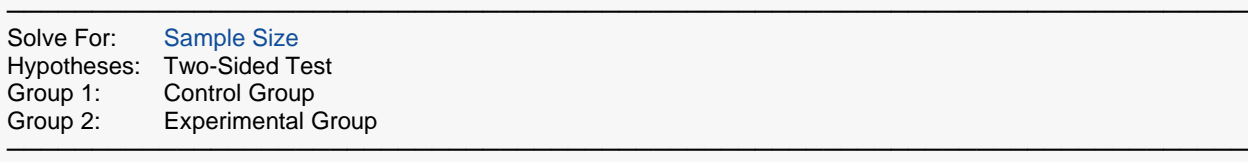

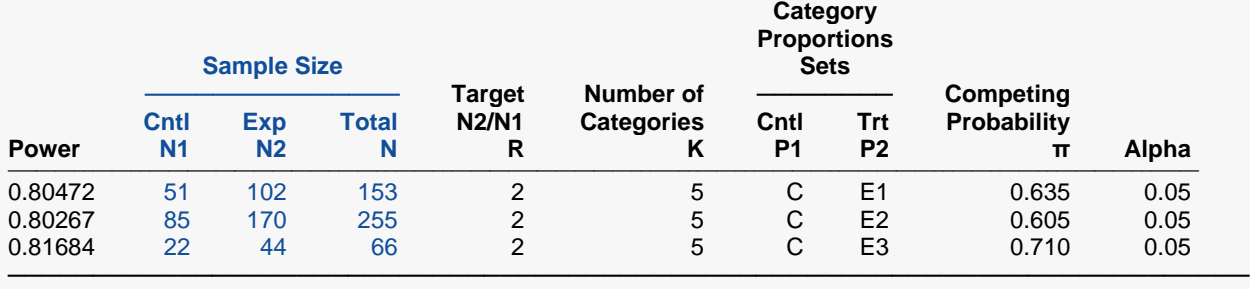

#### ─────────────────────────────── **Item Values**

─────────────────────────────── C 0.1, 0.2, 0.4, 0.2, 0.1

- 
- E1 0.2, 0.4, 0.2, 0.1, 0.1<br>E2 0.3, 0.3, 0.1, 0.1, 0.2 E2 0.3, 0.3, 0.1, 0.1, 0.2
- E3 0.5, 0.2, 0.1, 0.1, 0.1 ───────────────────────────────

Power The probability of rejecting a false null hypothesis when the alternative hypothesis is true.<br>N1 The number of subiects in the group 1, the control group.

- N1 The number of subjects in the group 1, the control group.<br>N2 The number of subjects in the group 2, the experimental of
- The number of subjects in the group 2, the experimental group.
- N The total sample size.  $N = N1 + N2$ .<br>R The target ratio of N2 to N1, so that
- R The target ratio of N2 to N1, so that  $N2 = R \times N1$ . It may not be achieved exactly because of rounding.<br>K The number of categories in the response variable.

K The number of categories in the response variable.<br>P1 Group 1 Proportions Set. Gives the name of the set

- Group 1 Proportions Set. Gives the name of the set containing the response proportions for each of the K categories in group 1, the control group.
- P2 Group 2 Proportions Set. Gives the name of the set containing the response proportions for each of the K categories in group 2, the experimental group.

π The Competing Probability is a measure of the difference between the two group distributions. Here, π = Pr(Y1>Y2) + Pr(Y1=Y2) / 2. Under the null hypothesis π = 0.5. You should avoid P2's that result in π values close to 0.5.

Alpha The probability of rejecting a true null hypothesis.

#### **Summary Statements**

───────────────────────────────────────────────────────────────────────── Samples of 51 subjects in the control group and 102 subjects in experimental group achieve 80% power to detect a difference between the group 1 proportions and the group 2 proportions when the significance level (alpha) is 0.05 using a two-sided Wilcoxon-Mann-Whitney test. The number of response categories is 5. The response proportions in group 1 are 0.1, 0.2, 0.4, 0.2, 0.1. The response proportions in group 2 are 0.2, 0.4, 0.2, 0.1, 0.1.

─────────────────────────────────────────────────────────────────────────

#### **Dropout-Inflated Sample Size**

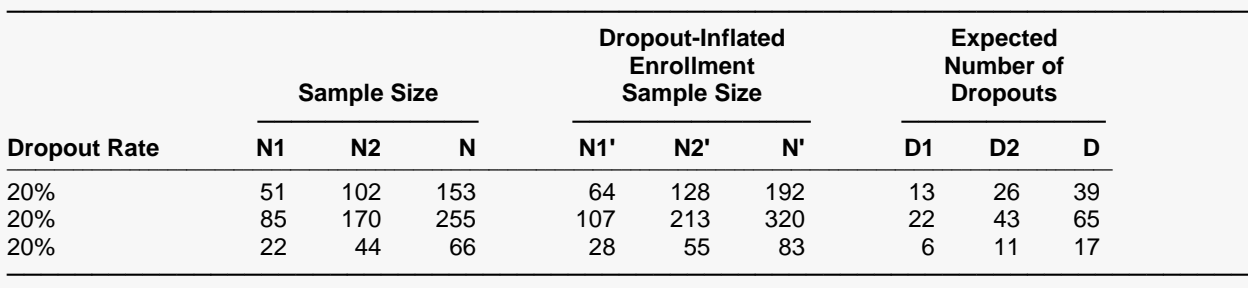

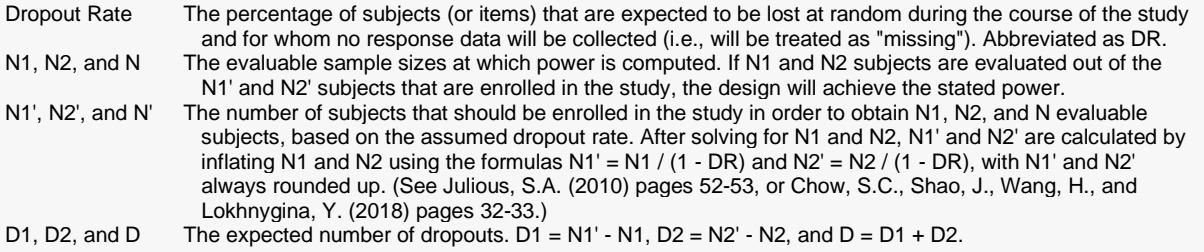

#### **Dropout Summary Statements**

Anticipating a 20% dropout rate, 64 subjects should be enrolled in Group 1, and 128 in Group 2, to obtain final group sample sizes of 51 and 102, respectively.

─────────────────────────────────────────────────────────────────────────

─────────────────────────────────────────────────────────────────────────

#### **References**

───────────────────────────────────────────────────────────────────────── Machin, D., Campbell, M., Tan, S.B., and Tan, S.H. 2018. Sample Size Tables for Clinical Studies, 4th Edition. John Wiley & Sons. Hoboken, NJ.

Zhao, Y.D., Rahardja, D. Qu, Y. 2008. 'Sample size calculation for the Wilcoxon-Mann-Whitney test adjusting for ties.' Statistics in Medicine, 27, 462-468.

─────────────────────────────────────────────────────────────────────────

This report shows the numeric results of this sample size study.

## **Plots Section**

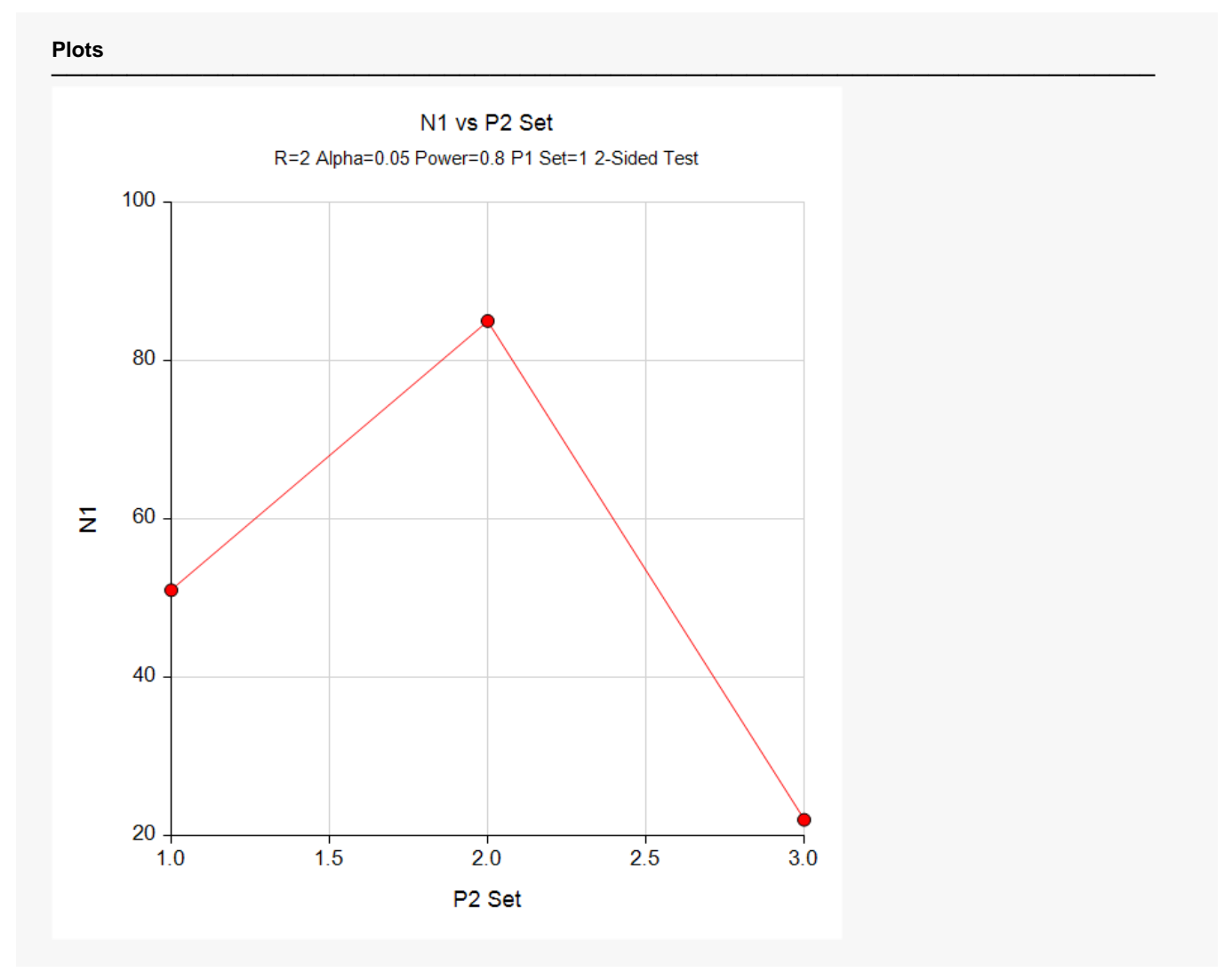

This plot gives a visual presentation to the results in the Numeric Report.

## **Example 2 – Validation using Machin et al. (2018)**

Machin *et al.* (2018) pages 64 - 65 have an example in which they calculate per group sample size to be 3011 when alpha is 0.05, power is 90%, the control group proportions are 0.6632, 0.1458, 0.1910, and the treatment group proportions are 0.6062, 0.2338, 0.1600.

### **Setup**

If the procedure window is not already open, use the PASS Home window to open it. The parameters for this example are listed below and are stored in the **Example 2** settings file. To load these settings to the procedure window, click **Open Example Settings File** in the Help Center or File menu.

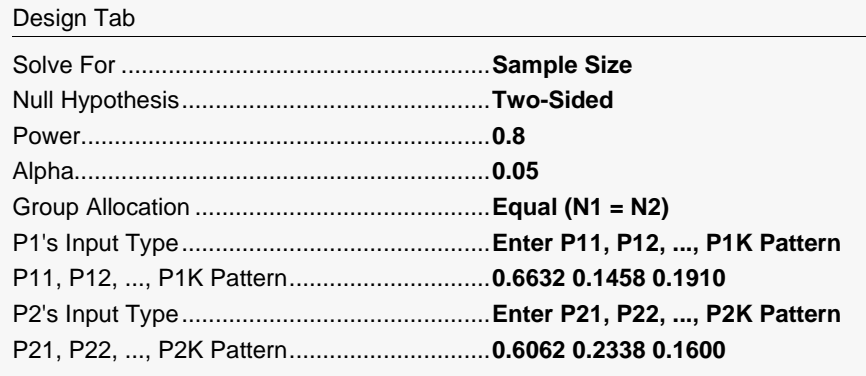

## **Output**

Click the Calculate button to perform the calculations and generate the following output.

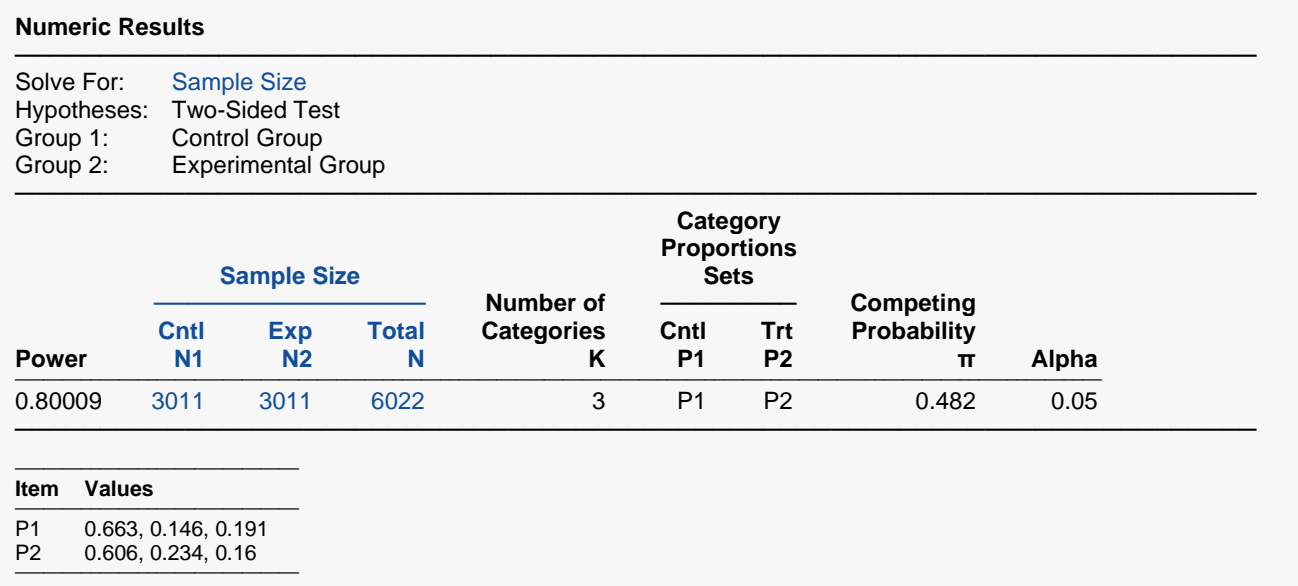

**PASS** also calculated the required sample size as 3011 per group. Thus, the procedure is validated.

As Machin *et al.* (2018) alluded to in their book, this is an unusually high sample size which they indicate should be investigated further. From the **PASS** report we can see that the high sample size occurs because  $\pi$ happens to be very close to 0.5. If the P2 values were adjusted a little so that  $\pi$  is closer 0.45, the sample size would be reduced to only 417. We used the pattern 5, 2, 2, for P2 to achieve this sample size.